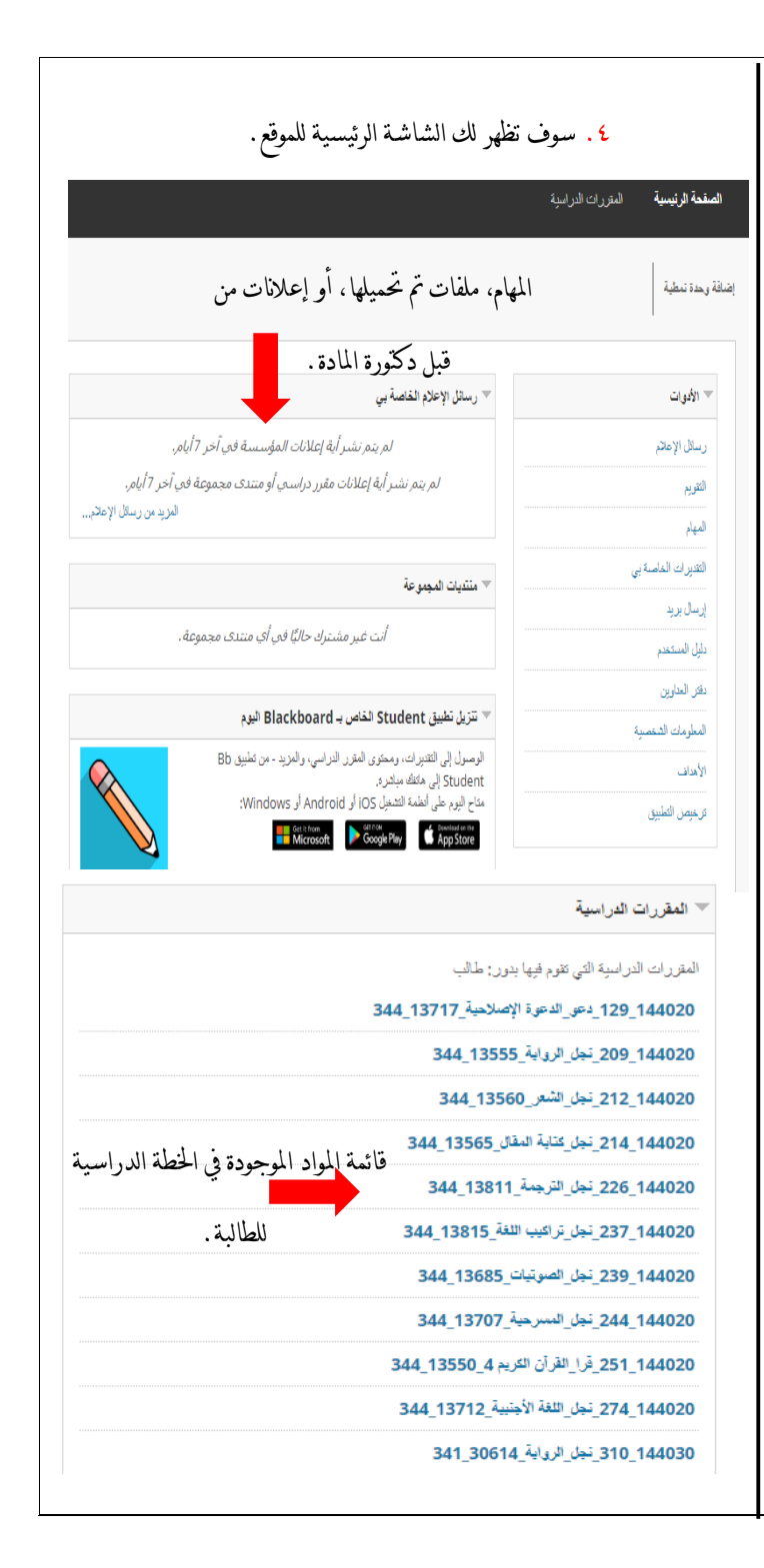

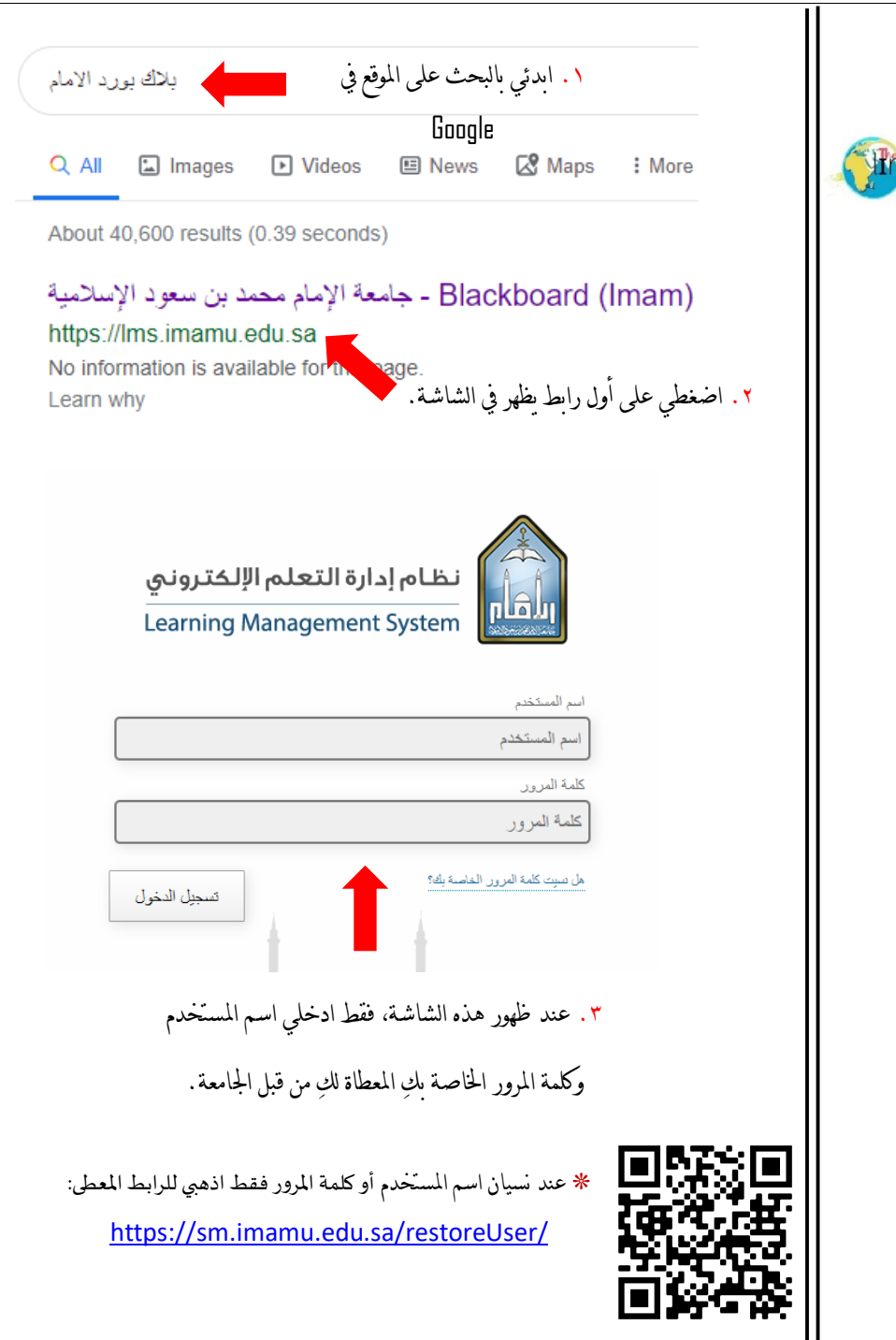

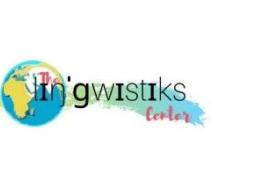

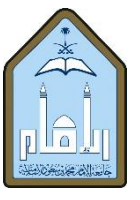

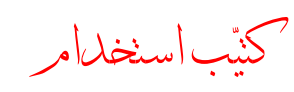

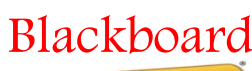

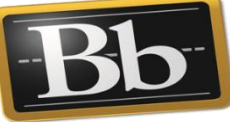

**Blackboard** 

عمل الطالبة: نوره الصاحل.

إشراف الدكتورة زينب

السحيباني.

كلية اللغات والرتمجة. قسم اللغة اإلجنليزية و آداهبا.

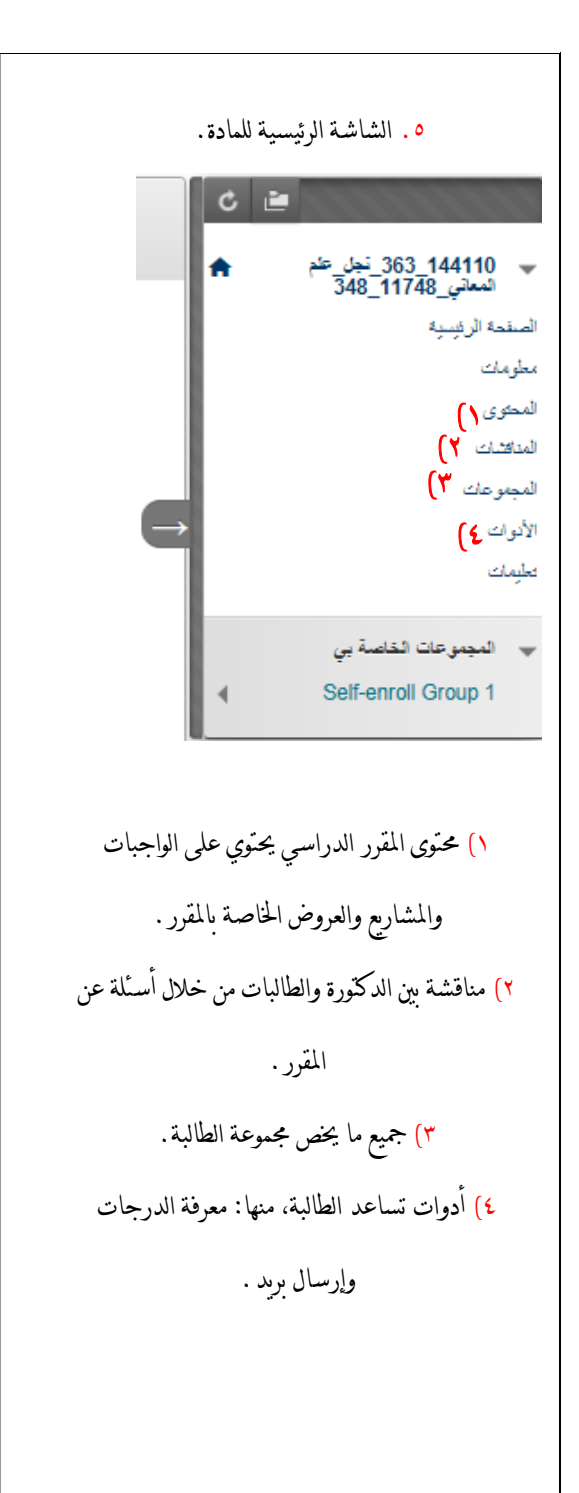

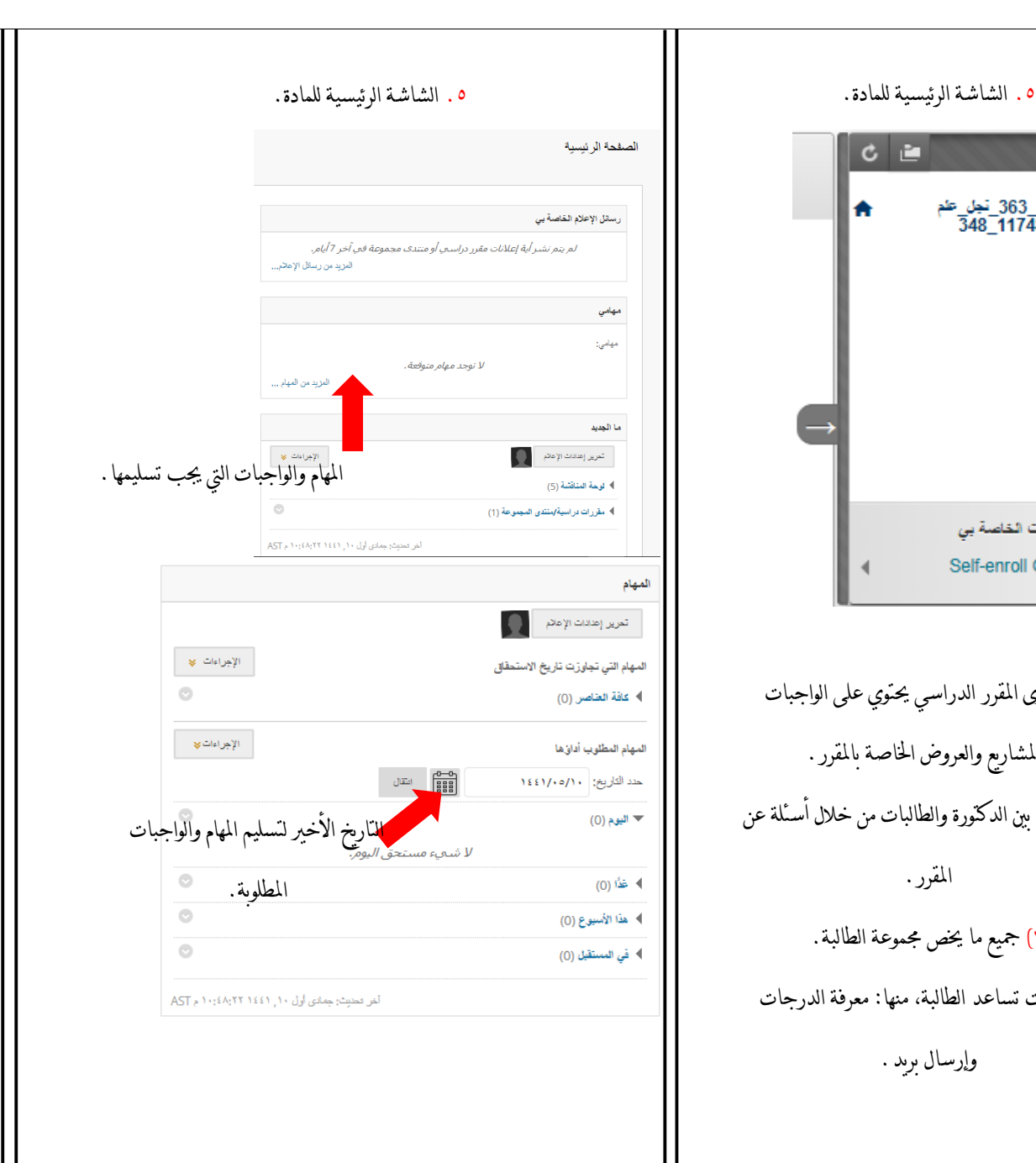

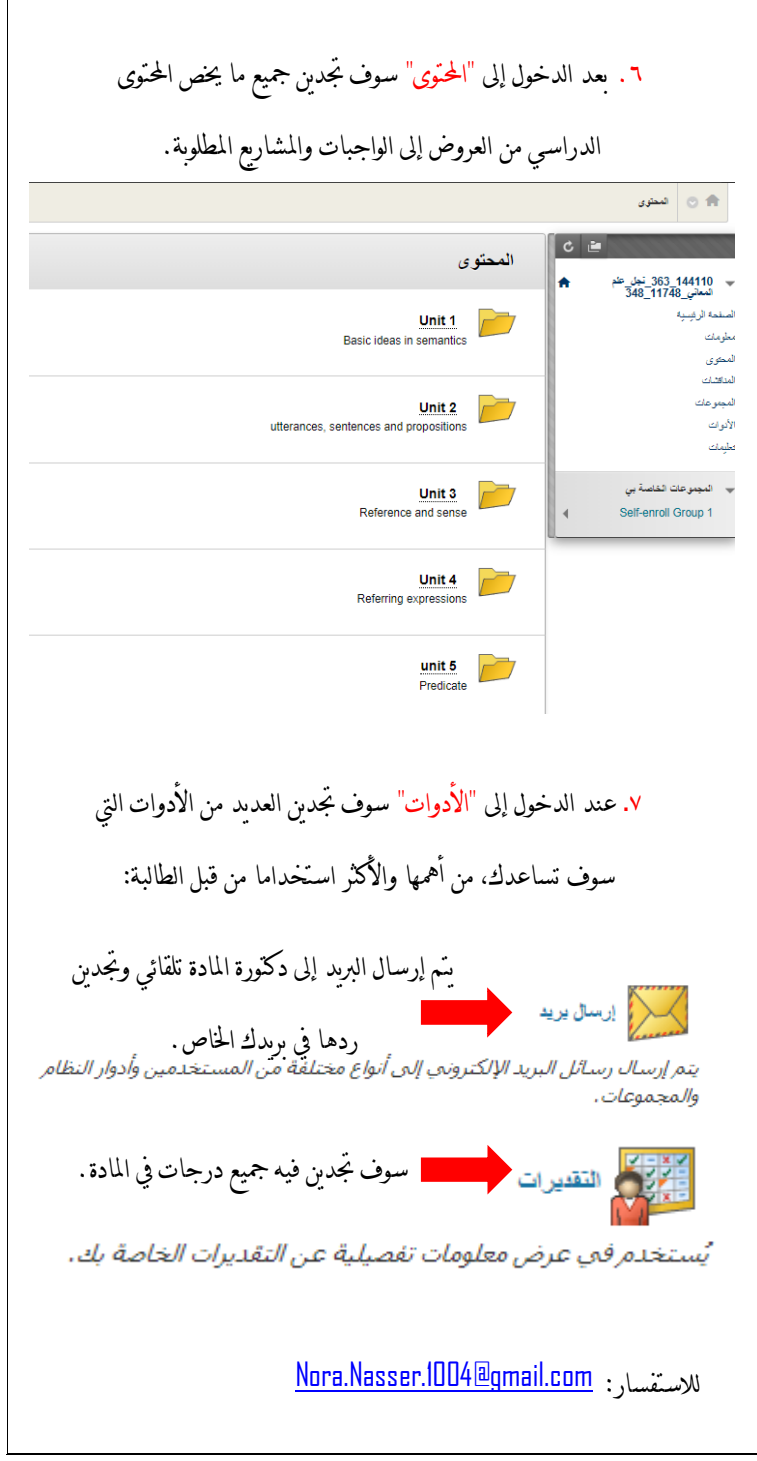